## **Bluegriffon User's Manual** >>>CLICK HERE<<<

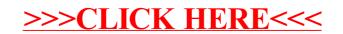